## Package 'TreeDep'

December 2, 2018

Type Package

Title Air Pollution Removal by Dry Deposition on Trees

Version 0.1.3

Author Silvestre Garcia de Jalon

Maintainer Silvestre Garcia de Jalon <s.garciadejalon@gmail.com>

Description The model estimates air pollution removal by dry deposition on trees. It also estimates or uses hourly values for aerodynamic resistance, boundary layer resistance, canopy resistance, stomatal resistance, cuticular resistance, mesophyll resistance, soil resistance, friction velocity and deposition velocity. It also allows plotting graphical results for a specific time period. The pollutants are nitrogen dioxide, ozone, sulphur dioxide, carbon monoxide and particulate matter. Baldocchi D (1994) <doi:10.1093/treephys/14.7-8-9.1069>. Farquhar GD, von Caemmerer S, Berry JA (1980) Planta 149: 78- 90. Hirabayashi S, Kroll CN, Nowak DJ (2015) i-Tree Eco Dry Deposition Model. Nowak DJ, Crane DE, Stevens JC (2006) <doi:10.1016/j.ufug.2006.01.007>. US EPA (1999) PCRAM-MET User's Guide. EPA-454/B-96-001. Weiss A, Norman JM (1985) Agricultural and Forest Meteorology 34: 205—213.

License GPL-2

Depends graphics, grDevices, stats, utils, lubridate, ggplot2

Encoding UTF-8

LazyData true

RoxygenNote 6.0.1

NeedsCompilation no

Repository CRAN

Date/Publication 2018-12-02 17:50:03 UTC

## R topics documented:

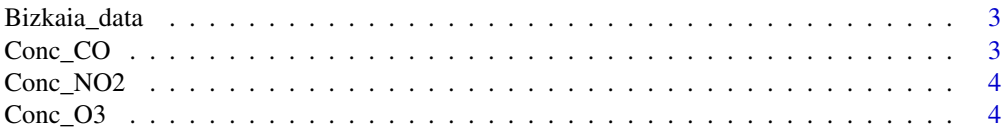

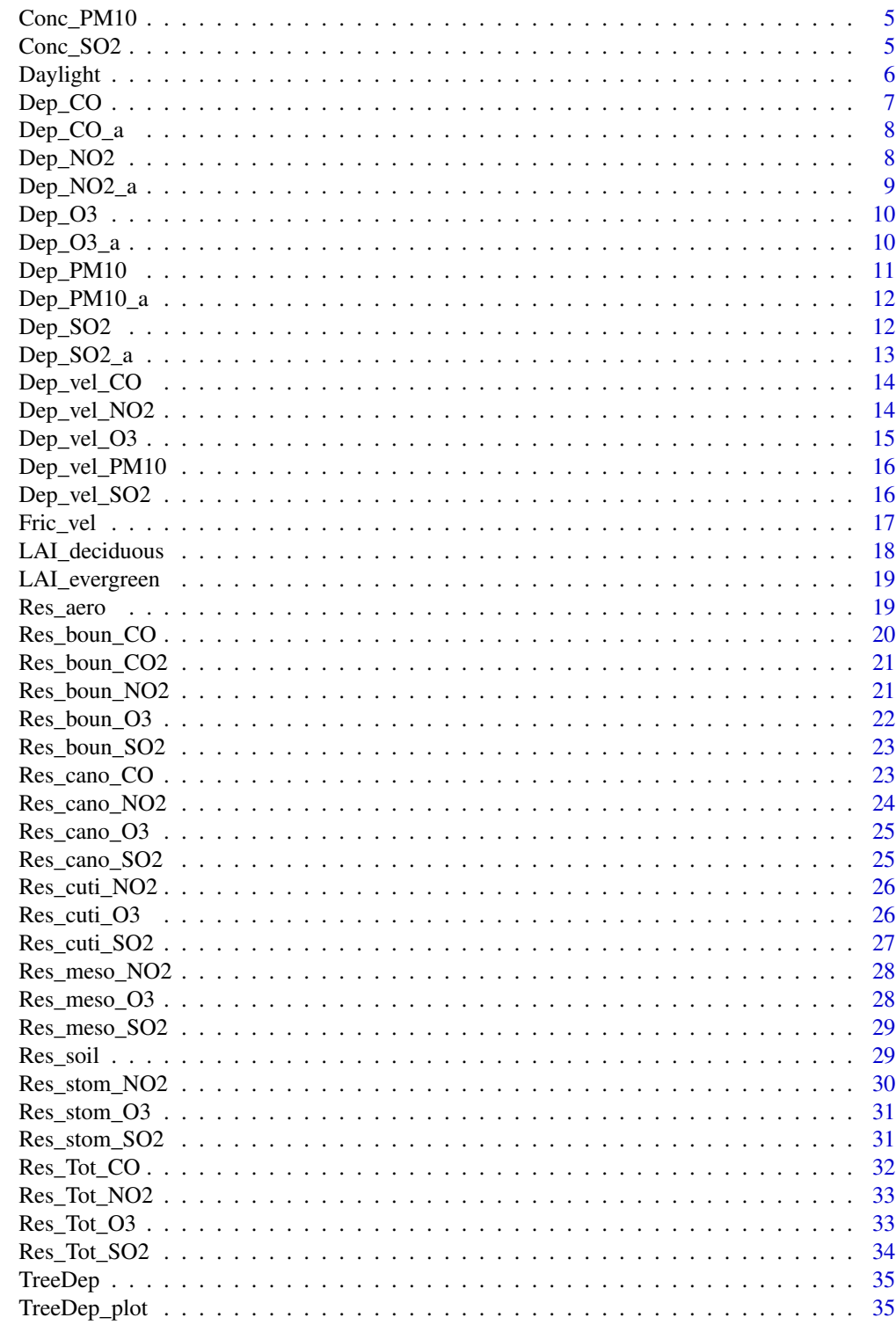

**Index** 

<span id="page-2-0"></span>

Weather and air pollution concentration hourly data in Bizkaia province (Spain)

#### Usage

Bizkaia\_data

#### Format

A data frame with hourly data

Conc\_CO *Conc\_CO - Extracts data of hourly concentration of CO*

#### Description

Conc\_CO - Extracts data of hourly concentration of CO

## Usage

Conc\_CO(x)

#### Arguments

x A data frame containing hourly data of CO concentration and other variables (Dates (e.g. 01/01/2016 00:00:00), Hum (%), Pres (kPa), Precip (mm), Rad (W m-2), Temp (C), Wind (m s-1), Daylight (Night or Daylight), BAI, LAI)

#### Value

Hourly data of concentration of CO (micrograms m-3)

#### Examples

```
data(Bizkaia_data)
Conc_CO(x = Bizkaia_data)
```
<span id="page-3-0"></span>

Conc\_NO2 - Extracts data of hourly concentration of NO2

#### Usage

Conc\_NO2(x)

#### Arguments

x A data frame containing hourly data of NO2 concentration and other variables (Dates (e.g. 01/01/2016 00:00:00), Hum (%), Pres (kPa), Precip (mm), Rad (W m-2), Temp (C), Wind (m s-1), Daylight (Night or Daylight), BAI, LAI)

#### Value

Hourly data of concentration of NO2 (micrograms m-3)

#### Examples

data(Bizkaia\_data) Conc\_NO2(x = Bizkaia\_data)

Conc\_O3 *Conc\_O3 - Extracts data of hourly concentration of O3*

#### Description

Conc\_O3 - Extracts data of hourly concentration of O3

#### Usage

 $Conc_03(x)$ 

#### Arguments

x A data frame containing hourly data of O3 concentration and other variables (Dates (e.g. 01/01/2016 00:00:00), Hum (%), Pres (kPa), Precip (mm), Rad (W m-2), Temp (C), Wind (m s-1), Daylight (Night or Daylight), BAI, LAI)

#### Value

Hourly data of concentration of O3 (micrograms m-3)

## <span id="page-4-0"></span> $Conc\_PM10$  5

## Examples

```
data(Bizkaia_data)
Conc_03(x = Bizkaia_data)
```
## Conc\_PM10 *Conc\_PM10 - Extracts data of hourly concentration of PM10*

## Description

Conc\_PM10 - Extracts data of hourly concentration of PM10

#### Usage

Conc\_PM10(x)

#### Arguments

x A data frame containing hourly data of PM10 concentration and other variables (Dates (e.g. 01/01/2016 00:00:00), Hum (%), Pres (kPa), Precip (mm), Rad (W m-2), Temp (C), Wind (m s-1), Daylight (Night or Daylight), BAI, LAI)

#### Value

Hourly data of concentration of PM10 (micrograms m-3)

#### Examples

data(Bizkaia\_data) Conc\_PM10(x = Bizkaia\_data)

Conc\_SO2 *Conc\_SO2 - Extracts data of hourly concentration of SO2*

#### Description

Conc\_SO2 - Extracts data of hourly concentration of SO2

#### Usage

 $Conc_S02(x)$ 

#### <span id="page-5-0"></span>Arguments

x A data frame containing hourly data of SO2 concentration and other variables (Dates (e.g. 01/01/2016 00:00:00), Hum (%), Pres (kPa), Precip (mm), Rad (W m-2), Temp (C), Wind (m s-1), Daylight (Night or Daylight), BAI, LAI)

#### Value

Hourly data of concentration of SO2 (micrograms m-3)

## Examples

```
data(Bizkaia_data)
Conc_SO2(x = Bizkaia_data)
```
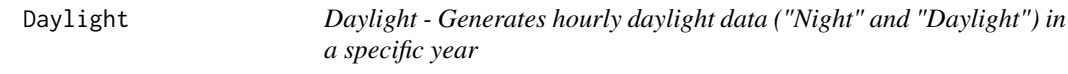

#### Description

Daylight - Generates hourly daylight data ("Night" and "Daylight") in a specific year

#### Usage

Daylight(shortest\_day\_sunrise, shortest\_day\_sunset, longest\_day\_sunset0, Year)

#### Arguments

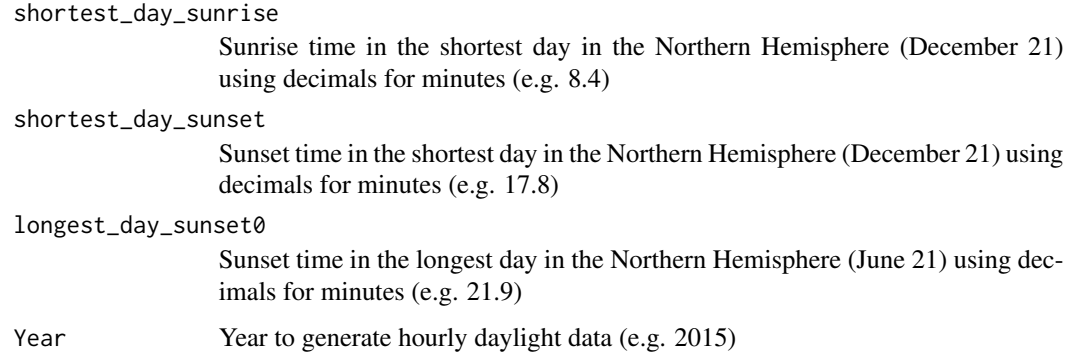

## Value

A dataframe with hourly daylight values is generated

#### <span id="page-6-0"></span> $Dep\_CO$   $7$

## Examples

```
Daylight (shortest_day_sunrise = 8.4,
shortest_day_sunset = 17.8,
longest_day_sunset0 = 21.9,
Year = 2016)
```
## Dep\_CO *Dep\_CO - Calculates hourly deposition of CO on vegetation*

## Description

Dep\_CO - Calculates hourly deposition of CO on vegetation

## Usage

 $Dep_CO(x, z_0 = 1)$ 

## Arguments

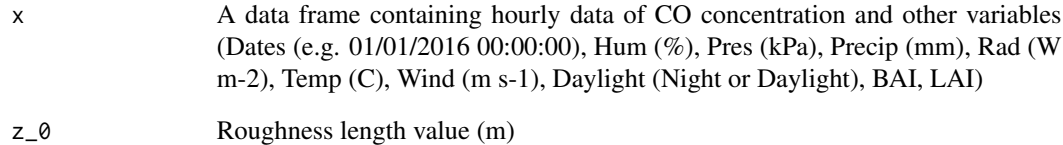

## Value

Hourly data of deposition of CO on vegetation (g m-2 h-1)

## Examples

data(Bizkaia\_data) Dep\_CO( $x = Bizkaia_data, z_0 = 1$ )

<span id="page-7-0"></span>

Dep\_CO\_a - Calculates the annual value of deposition of CO on vegetation

## Usage

 $Dep_CO_a(x, z_0 = 1)$ 

#### Arguments

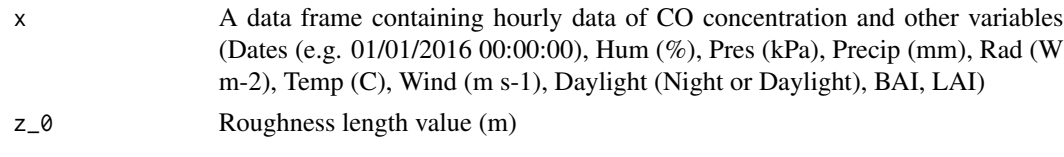

#### Value

Annual value of deposition of CO on vegetation (g m-2 yr-1)

## Examples

data(Bizkaia\_data) Dep\_CO\_a( $x = Bizkaia_data, z_0 = 1$ )

Dep\_NO2 *Dep\_NO2 - Calculates hourly deposition of NO2 on vegetation*

## **Description**

Dep\_NO2 - Calculates hourly deposition of NO2 on vegetation

## Usage

 $Dep_NO2(x, z_0 = 1)$ 

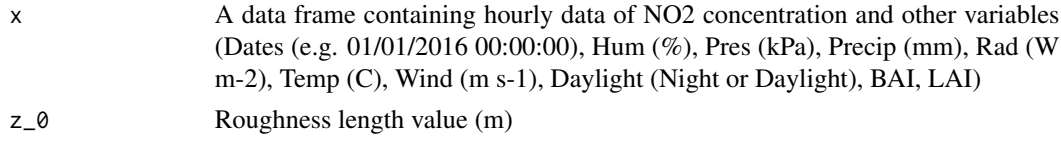

## <span id="page-8-0"></span>Dep\_NO2\_a 9

## Value

Hourly data of deposition of NO2 on vegetation (g m-2 h-1)

## Examples

data(Bizkaia\_data) Dep\_NO2( $x = Bizkaia_data, z_0 = 1$ )

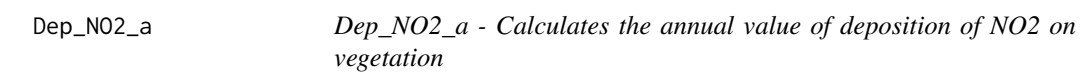

## Description

Dep\_NO2\_a - Calculates the annual value of deposition of NO2 on vegetation

#### Usage

 $Dep_NO2_a(x, z_0 = 1)$ 

## Arguments

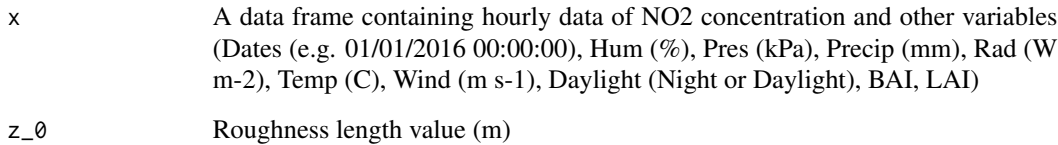

## Value

Annual value of deposition of NO2 on vegetation (g m-2 yr-1)

#### Examples

data(Bizkaia\_data) Dep\_NO2\_a( $x = Bizkaia_data, z_0 = 1$ )

<span id="page-9-0"></span>

Dep\_O3 - Calculates hourly deposition of O3 on vegetation

## Usage

 $Dep_03(x, z_0 = 1)$ 

## Arguments

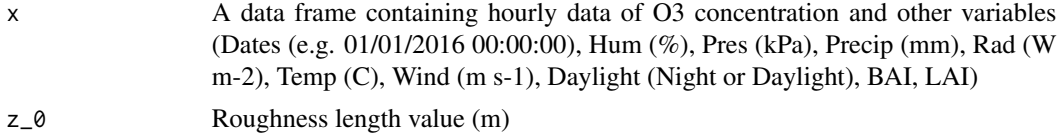

#### Value

Hourly data of deposition of O3 on vegetation (g m-2 h-1)

## Examples

data(Bizkaia\_data) Dep\_03( $x = Bizkaia_data, z_0 = 1$ )

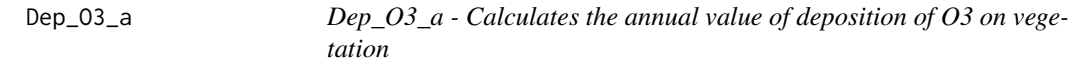

## Description

Dep\_O3\_a - Calculates the annual value of deposition of O3 on vegetation

## Usage

 $Dep_03_a(x, z_0 = 1)$ 

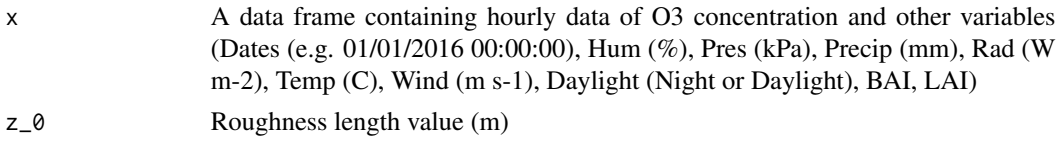

## <span id="page-10-0"></span> $Dep\_PM10$  11

## Value

Annual value of deposition of O3 on vegetation (g m-2 yr-1)

## Examples

data(Bizkaia\_data) Dep\_03\_a( $x = Bizkaia_data, z_0 = 1$ )

Dep\_PM10 *Dep\_PM10 - Calculates hourly deposition of PM10 on vegetation*

## Description

Dep\_PM10 - Calculates hourly deposition of PM10 on vegetation

#### Usage

 $Dep_PM10(x, z_0 = 1)$ 

## Arguments

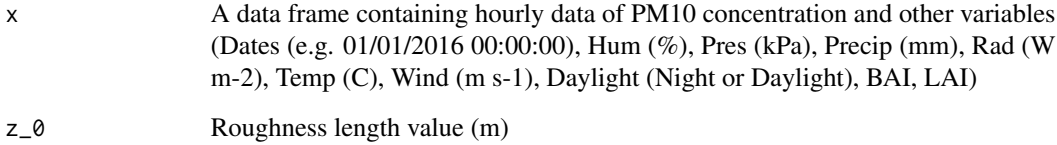

#### Value

Hourly data of deposition of PM10 on vegetation (g m-2 h-1)

## Examples

data(Bizkaia\_data) Dep\_PM10( $x = Bizkaia_data, z_0 = 1$ )

<span id="page-11-0"></span>

Dep\_PM10\_a - Calculates the annual value of deposition of PM10 on vegetation

#### Usage

 $Dep_PM10_a(x, z_0 = 1)$ 

#### Arguments

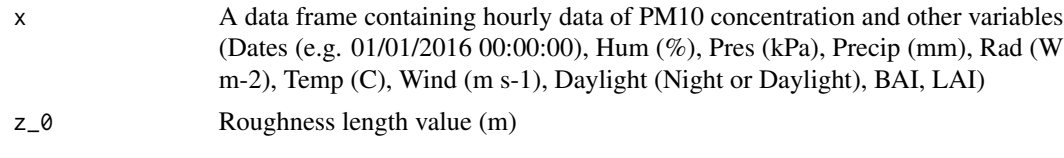

#### Value

Annual value of deposition of PM10 on vegetation (g m-2 yr-1)

## Examples

data(Bizkaia\_data) Dep\_PM10\_a( $x = Bizkaia_data, z_0 = 1$ )

Dep\_SO2 *Dep\_SO2 - Calculates hourly deposition of SO2 on vegetation*

## Description

Dep\_SO2 - Calculates hourly deposition of SO2 on vegetation

#### Usage

 $Dep_502(x, z_0 = 1)$ 

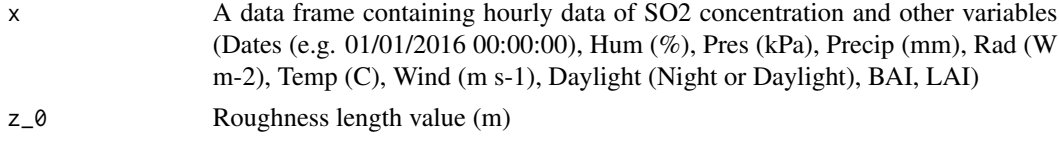

## <span id="page-12-0"></span> $Dep\_SO2_a$  13

## Value

Hourly data of deposition of SO2 on vegetation (g m-2 h-1)

## Examples

```
data(Bizkaia_data)
Dep_SO2(x = Bizkaia_data, z_0 = 1)
```
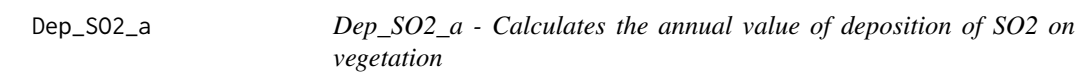

## Description

Dep\_SO2\_a - Calculates the annual value of deposition of SO2 on vegetation

#### Usage

 $Dep_S02_a(x, z_0 = 1)$ 

## Arguments

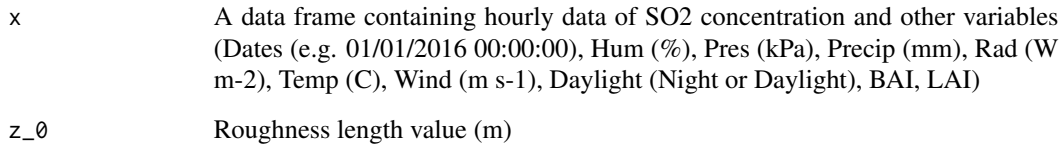

## Value

Annual value of deposition of SO2 on vegetation (g m-2 yr-1)

## Examples

data(Bizkaia\_data) Dep\_SO2\_a( $x = Bizkaia_data, z_0 = 1$ )

<span id="page-13-0"></span>

Dep\_vel\_CO - Calculates hourly deposition velocity for CO

## Usage

Dep\_vel\_ $CO(x, z_0 = 1)$ 

## Arguments

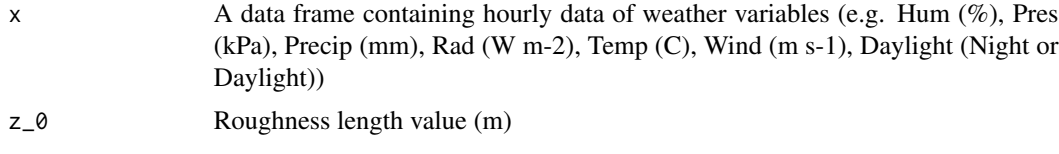

## Value

Hourly data of deposition velocity for CO (m s-1)

## Examples

data(Bizkaia\_data) Dep\_vel\_CO( $x = Bizkaia_data, z_0 = 1$ )

Dep\_vel\_NO2 *Dep\_vel\_NO2 - Calculates hourly deposition velocity for NO2*

#### Description

Dep\_vel\_NO2 - Calculates hourly deposition velocity for NO2

#### Usage

 $Dep_{vel_N}$ NO2(x,  $z_0 = 1$ )

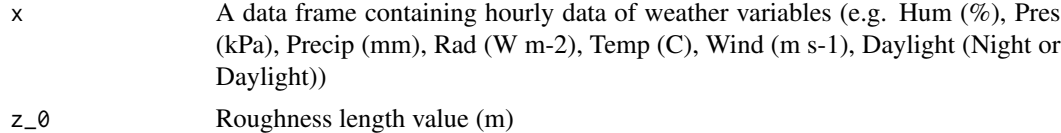

<span id="page-14-0"></span> $Dep\_vel\_O3$  15

## Value

Hourly data of deposition velocity for NO2 (m s-1)

## Examples

data(Bizkaia\_data) Dep\_vel\_NO2( $x = Bizkaia_data, z_0 = 1$ )

## Dep\_vel\_O3 *Dep\_vel\_O3 - Calculates hourly deposition velocity for O3*

## **Description**

Dep\_vel\_O3 - Calculates hourly deposition velocity for O3

## Usage

 $Dep_{vel_03(x, z_0 = 1)}$ 

## Arguments

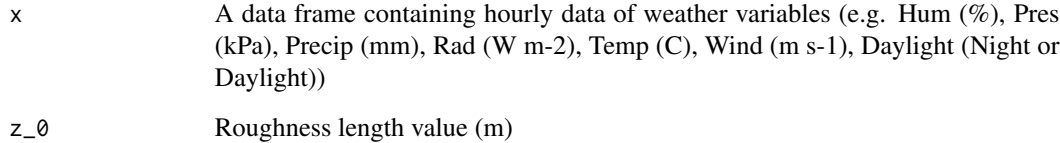

#### Value

Hourly data of deposition velocity for O3 (m s-1)

## Examples

```
data(Bizkaia_data)
Dep_vel_03(x = Bizkaia_data, z_0 = 1)
```
<span id="page-15-0"></span>

Dep\_vel\_PM10 - Calculates hourly deposition velocity for PM10

## Usage

 $Dep_{vel\_PM10(x, z_0 = 1)}$ 

## Arguments

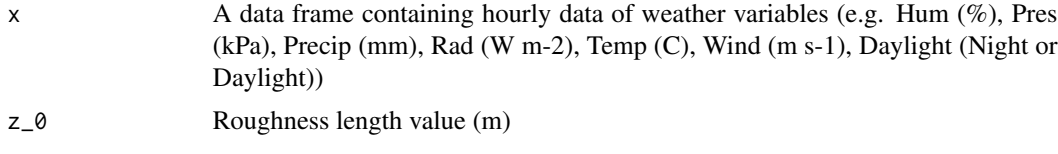

## Value

Hourly data of deposition velocity for PM10 (m s-1)

## Examples

data(Bizkaia\_data) Dep\_vel\_PM10( $x = Bizkaia_data, z_0 = 1$ )

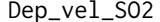

Dep\_vel\_SO2 *Dep\_vel\_SO2 - Calculates hourly deposition velocity for SO2*

#### Description

Dep\_vel\_SO2 - Calculates hourly deposition velocity for SO2

#### Usage

 $Dep_{vel\_SO2}(x, z_0 = 1)$ 

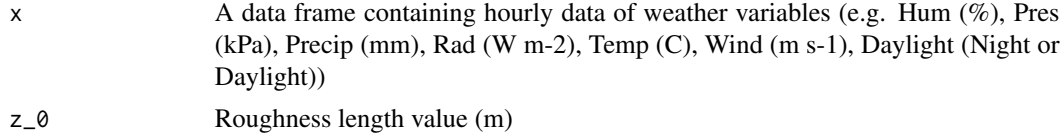

#### <span id="page-16-0"></span>Fric\_vel 17

## Value

Hourly data of deposition velocity for SO2 (m s-1)

## Examples

data(Bizkaia\_data) Dep\_vel\_SO2( $x = Bizkaia_data, z_0 = 1$ )

## Fric\_vel *Fric\_vel - Calculates friction velocity on an hourly basis*

## **Description**

Fric\_vel - Calculates friction velocity on an hourly basis

## Usage

 $Fric\_vel(x, z_0 = 1)$ 

## Arguments

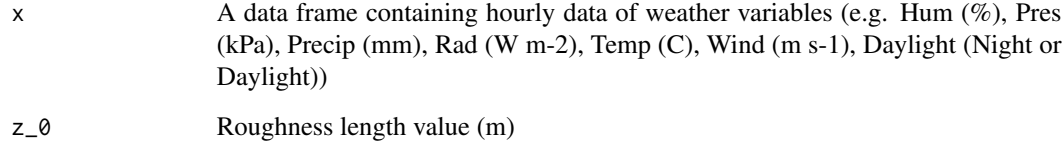

#### Value

Hourly data of friction velocity (m s-1)

## Examples

data(Bizkaia\_data) Fric\_vel( $x = Bizkaia_data, z_0 = 1$ )

<span id="page-17-0"></span>LAI\_deciduous *LAI\_deciduous - Generates hourly data of leaf and bark area index for deciduous trees in a specific year*

## Description

LAI\_deciduous - Generates hourly data of leaf and bark area index for deciduous trees in a specific year

## Usage

```
LAI_deciduous(Year, BAI_value, LAI_value, day_decay_ini, month_decay_ini,
  days_duration_decay, day_emergence_ini, month_emergence_ini,
  days_duration_emergence)
```
#### Arguments

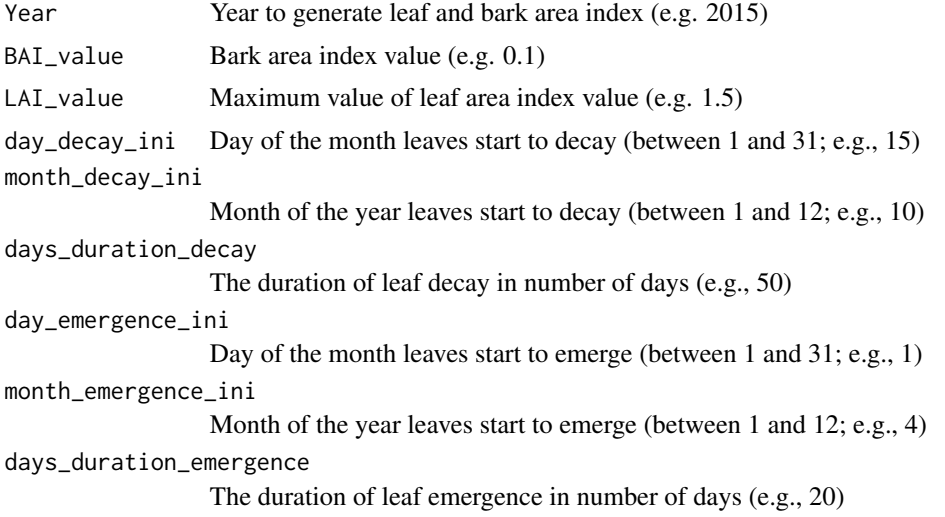

#### Value

A dataframe with LAI and BAI hourly values is generated

## Examples

```
LAI_deciduous(Year = 2016,
BAI_value = 0.1,LAI_value = 1.5,
day_decay_ini = 15,
month_decay_ini = 10,
days_duration_decay = 100,
day_emergence_ini = 1,
```
## <span id="page-18-0"></span>LAI\_evergreen 19

```
month_emergence_ini = 4,
days_duration_emergence = 20)
```
LAI\_evergreen *LAI\_evergreen - Generates hourly data of leaf and bark area index for evergreen trees in a specific year*

## Description

LAI\_evergreen - Generates hourly data of leaf and bark area index for evergreen trees in a specific year

#### Usage

LAI\_evergreen(Year, LAI\_value, BAI\_value)

#### Arguments

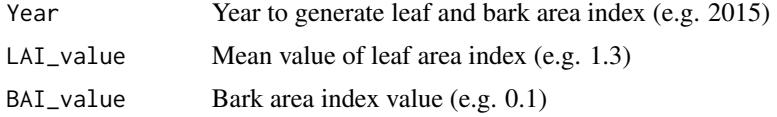

#### Value

A dataframe with LAI and BAI hourly values is generated

#### Examples

LAI\_evergreen(Year = 2016,  $BAI_value = 0.1,$  $LAI_value = 1.3)$ 

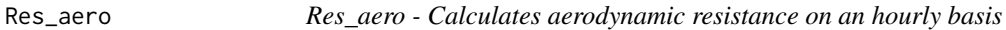

## Description

Res\_aero - Calculates aerodynamic resistance on an hourly basis

#### Usage

 $Res\_aero(x, z_0 = 1)$ 

## <span id="page-19-0"></span>Arguments

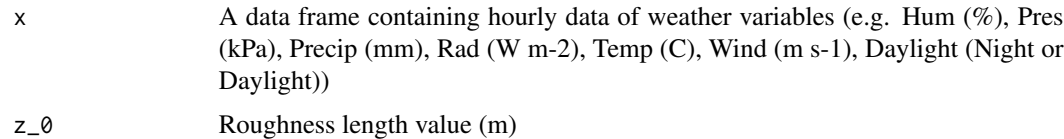

#### Value

Hourly data of aerodynamic resistance (s m-1)

## Examples

data(Bizkaia\_data)  $Res_aero(x = Bizkaia_data, z_0 = 1)$ 

Res\_boun\_CO *Res\_boun\_CO - Calculates hourly boundary layer resistance for CO*

## Description

Res\_boun\_CO - Calculates hourly boundary layer resistance for CO

#### Usage

 $Res\_bound\_CO(x, z_0 = 1)$ 

## Arguments

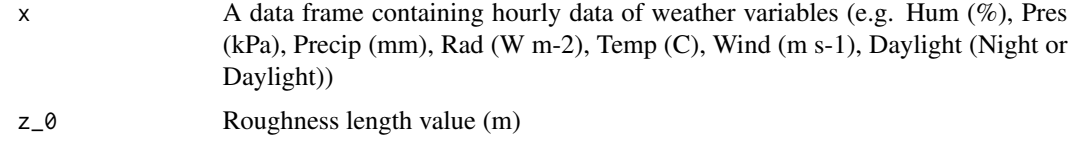

#### Value

Hourly data of boundary layer resistance for CO (s m-1)

## Examples

data(Bizkaia\_data)  $Res_boun_CO(x = Bizkaia_data, z_0 = 1)$  <span id="page-20-0"></span>Res\_boun\_CO2 *Res\_boun\_CO2 - Calculates hourly boundary layer resistance for CO2*

#### Description

Res\_boun\_CO2 - Calculates hourly boundary layer resistance for CO2

## Usage

 $Res\_bound\_CO2(x, z_0 = 1)$ 

#### Arguments

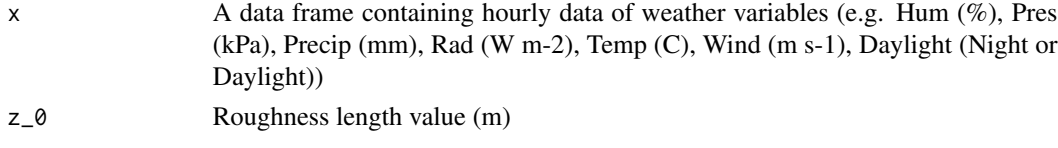

## Value

Hourly data of boundary layer resistance for CO2 (s m-1)

#### Examples

data(Bizkaia\_data)  $Res_boun_CO2(x = Bizkaia_data, z_0 = 1)$ 

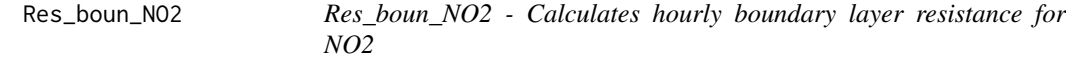

## Description

Res\_boun\_NO2 - Calculates hourly boundary layer resistance for NO2

## Usage

 $Res_boun_NO2(x, z_0 = 1)$ 

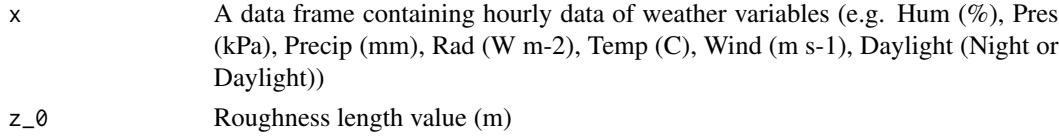

<span id="page-21-0"></span>Hourly data of boundary layer resistance for NO2 (s m-1)

## Examples

data(Bizkaia\_data)  $Res_boun_NO2(x = Bizkaia_data, z_0 = 1)$ 

Res\_boun\_O3 *Res\_boun\_O3 - Calculates hourly boundary layer resistance for O3*

## **Description**

Res\_boun\_O3 - Calculates hourly boundary layer resistance for O3

#### Usage

 $Res_{10}$  Res\_boun\_03(x, z\_0 = 1)

## Arguments

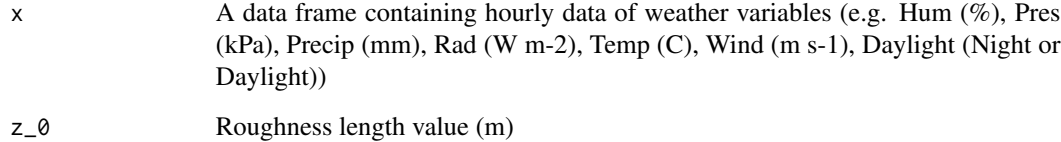

#### Value

Hourly data of boundary layer resistance for O3 (s m-1)

## Examples

data(Bizkaia\_data)  $Res_boun_03(x = Bizkaia_data, z_0 = 1)$ 

<span id="page-22-0"></span>

Res\_boun\_SO2 - Calculates hourly boundary layer resistance for SO2

#### Usage

 $Res_boun_S02(x, z_0 = 1)$ 

#### Arguments

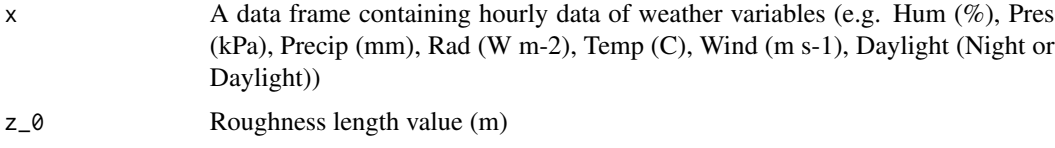

#### Value

Hourly data of boundary layer resistance for SO2 (s m-1)

#### Examples

data(Bizkaia\_data)  $Res_boun_S02(x = Bizkaia_data, z_0 = 1)$ 

Res\_cano\_CO *Res\_cano\_CO - Calculates hourly canopy resistance for CO*

#### Description

Res\_cano\_CO - Calculates hourly canopy resistance for CO

#### Usage

Res\_cano\_CO(x)

#### Arguments

x A data frame containing hourly data of weather variables (e.g. Hum (%), Pres (kPa), Precip (mm), Rad (W m-2), Temp (C), Wind (m s-1), Daylight (Night or Daylight))

<span id="page-23-0"></span>

Hourly data of canopy resistance for CO (s m-1)

#### Examples

data(Bizkaia\_data) Res\_cano\_CO(x = Bizkaia\_data)

#### Res\_cano\_NO2 *Res\_cano\_NO2 - Calculates hourly canopy resistance for NO2*

## Description

Res\_cano\_NO2 - Calculates hourly canopy resistance for NO2

#### Usage

Res\_cano\_NO2(x)

## Arguments

x A data frame containing hourly data of weather variables (e.g. Hum (%), Pres (kPa), Precip (mm), Rad (W m-2), Temp (C), Wind (m s-1), Daylight (Night or Daylight))

#### Value

Hourly data of canopy resistance for NO2 (s m-1)

## Examples

data(Bizkaia\_data) Res\_cano\_NO2(x = Bizkaia\_data)

<span id="page-24-0"></span>

Res\_cano\_O3 - Calculates hourly canopy resistance for O3

## Usage

```
Res_cano_O3(x)
```
#### Arguments

x A data frame containing hourly data of weather variables (e.g. Hum (%), Pres (kPa), Precip (mm), Rad (W m-2), Temp (C), Wind (m s-1), Daylight (Night or Daylight))

#### Value

Hourly data of canopy resistance for O3 (s m-1)

## Examples

data(Bizkaia\_data)  $Res\_cano_03(x = Bizkaia_data)$ 

Res\_cano\_SO2 *Res\_cano\_SO2 - Calculates hourly canopy resistance for SO2*

#### Description

Res\_cano\_SO2 - Calculates hourly canopy resistance for SO2

#### Usage

```
Res_cano_SO2(x)
```
#### Arguments

x A data frame containing hourly data of weather variables (e.g. Hum (%), Pres (kPa), Precip (mm), Rad (W m-2), Temp (C), Wind (m s-1), Daylight (Night or Daylight))

#### Value

Hourly data of canopy resistance for SO2 (s m-1)

#### Examples

```
data(Bizkaia_data)
Res_cano_SO2(x = Bizkaia_data)
```
Res\_cuti\_NO2 *Res\_cuti\_NO2 - Calculates hourly cuticular resistance for NO2*

## Description

Res\_cuti\_NO2 - Calculates hourly cuticular resistance for NO2

#### Usage

Res\_cuti\_NO2(x)

#### Arguments

x A data frame containing hourly data of weather variables (e.g. Hum (%), Pres (kPa), Precip (mm), Rad (W m-2), Temp (C), Wind (m s-1), Daylight (Night or Daylight))

#### Value

Hourly data of cuticular resistance for NO2 (s m-1)

## Examples

data(Bizkaia\_data) Res\_cuti\_NO2(x = Bizkaia\_data)

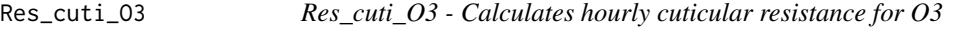

#### Description

Res\_cuti\_O3 - Calculates hourly cuticular resistance for O3

#### Usage

Res\_cuti\_O3(x)

<span id="page-25-0"></span>

#### <span id="page-26-0"></span>Arguments

x A data frame containing hourly data of weather variables (e.g. Hum (%), Pres (kPa), Precip (mm), Rad (W m-2), Temp (C), Wind (m s-1), Daylight (Night or Daylight))

#### Value

Hourly data of cuticular resistance for O3 (s m-1)

## Examples

data(Bizkaia\_data)  $Res_cuti_03(x = Bizkaia_data)$ 

Res\_cuti\_SO2 *Res\_cuti\_SO2 - Calculates hourly cuticular resistance for SO2*

#### Description

Res\_cuti\_SO2 - Calculates hourly cuticular resistance for SO2

#### Usage

Res\_cuti\_SO2(x)

## Arguments

x A data frame containing hourly data of weather variables (e.g. Hum (%), Pres (kPa), Precip (mm), Rad (W m-2), Temp (C), Wind (m s-1), Daylight (Night or Daylight))

#### Value

Hourly data of cuticular resistance for SO2 (s m-1)

## Examples

```
data(Bizkaia_data)
Res_cuti_SO2(x = Bizkaia_data)
```
<span id="page-27-0"></span>

Res\_meso\_NO2 - Calculates hourly mesophyll resistance for NO2

#### Usage

```
Res_meso_NO2(x)
```
#### Arguments

x A data frame containing hourly data of weather variables (e.g. Hum (%), Pres (kPa), Precip (mm), Rad (W m-2), Temp (C), Wind (m s-1), Daylight (Night or Daylight))

#### Value

Hourly data of mesophyll resistance for NO2 (s m-1)

#### Examples

data(Bizkaia\_data) Res\_meso\_NO2(x = Bizkaia\_data)

Res\_meso\_O3 *Res\_meso\_O3 - Calculates hourly mesophyll resistance for O3*

#### Description

Res\_meso\_O3 - Calculates hourly mesophyll resistance for O3

#### Usage

```
Res_meso_O3(x)
```
#### Arguments

x A data frame containing hourly data of weather variables (e.g. Hum (%), Pres (kPa), Precip (mm), Rad (W m-2), Temp (C), Wind (m s-1), Daylight (Night or Daylight))

#### Value

Hourly data of mesophyll resistance for O3 (s m-1)

## <span id="page-28-0"></span>Res\_meso\_SO2 29

#### Examples

data(Bizkaia\_data)  $Res_{me}$ so\_O3( $x = Bizkaia_data$ )

Res\_meso\_SO2 *Res\_meso\_SO2 - Calculates hourly mesophyll resistance for SO2*

## Description

Res\_meso\_SO2 - Calculates hourly mesophyll resistance for SO2

#### Usage

Res\_meso\_SO2(x)

#### Arguments

x A data frame containing hourly data of weather variables (e.g. Hum (%), Pres (kPa), Precip (mm), Rad (W m-2), Temp (C), Wind (m s-1), Daylight (Night or Daylight))

#### Value

Hourly data of mesophyll resistance for SO2 (s m-1)

#### Examples

data(Bizkaia\_data) Res\_meso\_SO2(x = Bizkaia\_data)

Res\_soil *Res\_soil - Calculates soil resistance on an hourly basis*

#### Description

Res\_soil - Calculates soil resistance on an hourly basis

#### Usage

```
Res_soil(x, r_soil_inleaf = 2941, r_soil_outleaf = 2941)
```
## <span id="page-29-0"></span>Arguments

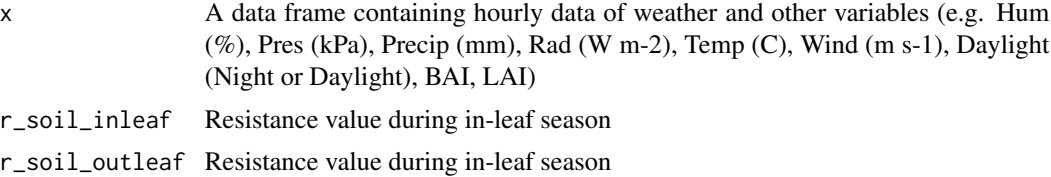

#### Value

Hourly data of soil resistance (s m-1)

## Examples

```
data(Bizkaia_data)
Res_soil(x = Bizkaia_data, r_soil_inleaf = 2941, r_soil_outleaf = 2941)
```
Res\_stom\_NO2 *Res\_stom\_NO2 - Calculates stomata resistance on an hourly basis*

## Description

Res\_stom\_NO2 - Calculates stomata resistance on an hourly basis

## Usage

 $Res\_storm_NO2(x, m2 = 1, m3 = 4)$ 

## Arguments

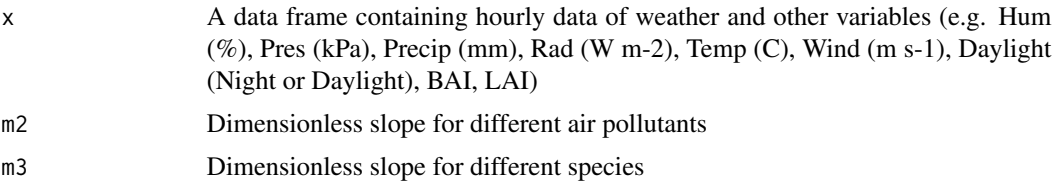

#### Value

Hourly data of stomata resistance (s m-1)

## Examples

data(Bizkaia\_data) Res\_stom\_NO2(x = Bizkaia\_data)

<span id="page-30-0"></span>

Res\_stom\_O3 - Calculates stomata resistance on an hourly basis

## Usage

 $Res\_storm_03(x, m2 = 1, m3 = 4)$ 

## Arguments

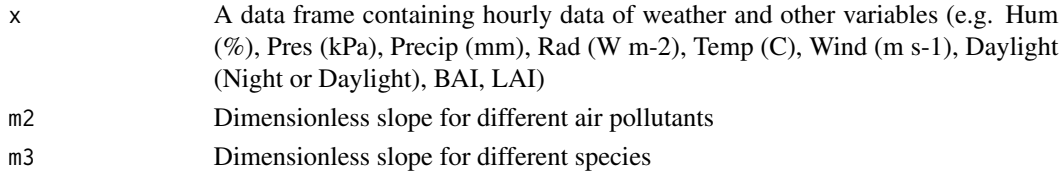

## Value

Hourly data of stomata resistance (s m-1)

#### Examples

data(Bizkaia\_data) Res\_stom\_O3(x = Bizkaia\_data)

Res\_stom\_SO2 *Res\_stom\_SO2 - Calculates stomata resistance on an hourly basis*

## Description

Res\_stom\_SO2 - Calculates stomata resistance on an hourly basis

## Usage

 $Res\_storm\_SO2(x, m2 = 1, m3 = 4)$ 

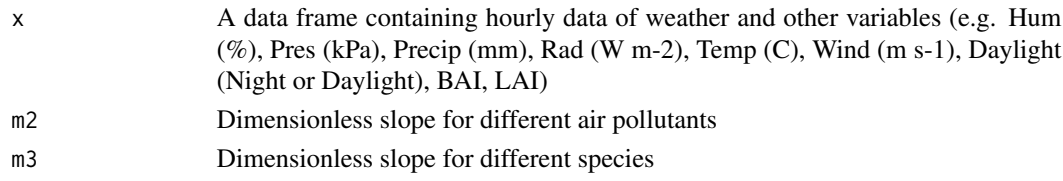

## <span id="page-31-0"></span>Value

Hourly data of stomata resistance (s m-1)

## Examples

data(Bizkaia\_data) Res\_stom\_SO2(x = Bizkaia\_data)

## Res\_Tot\_CO *Res\_Tot\_CO - Calculates hourly total resistance for CO*

## **Description**

Res\_Tot\_CO - Calculates hourly total resistance for CO

#### Usage

 $Res\_Tot\_CO(x, z_0 = 1)$ 

## Arguments

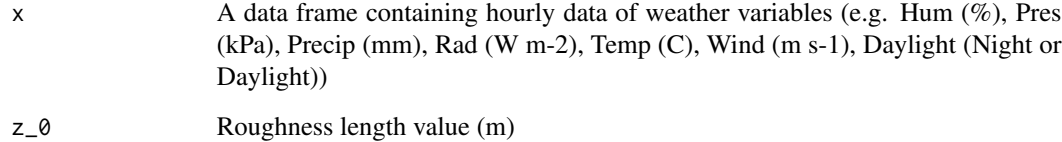

#### Value

Hourly data of total resistance for CO (s m-1)

## Examples

```
data(Bizkaia_data)
Res\_Tot\_CO(x = Bizkaia\_data, z_0 = 1)
```
<span id="page-32-0"></span>

Res\_Tot\_NO2 - Calculates hourly total resistance for NO2

## Usage

 $Res\_Tot\_NO2(x, z_0 = 1)$ 

## Arguments

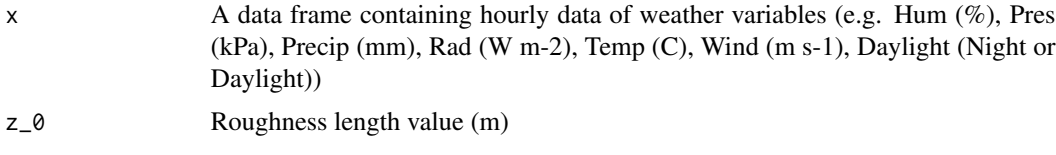

## Value

Hourly data of total resistance for NO2 (s m-1)

## Examples

data(Bizkaia\_data)  $Res\_Tot\_NO2(x = Bizkaia\_data, z_0 = 1)$ 

Res\_Tot\_O3 *Res\_Tot\_O3 - Calculates hourly total resistance for O3*

#### Description

Res\_Tot\_O3 - Calculates hourly total resistance for O3

#### Usage

 $Res\_Tot\_03(x, z_0 = 1)$ 

## Arguments

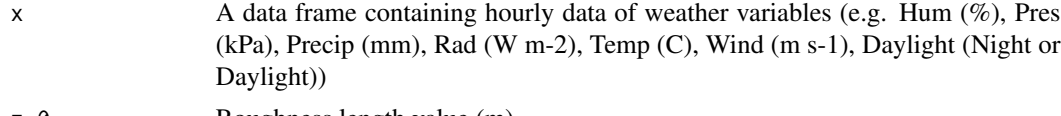

z\_0 Roughness length value (m)

<span id="page-33-0"></span>Hourly data of total resistance for O3 (s m-1)

## Examples

data(Bizkaia\_data)  $Res\_Tot\_03(x = Bizkaia\_data, z_0 = 1)$ 

## Res\_Tot\_SO2 *Res\_Tot\_SO2 - Calculates hourly total resistance for SO2*

## **Description**

Res\_Tot\_SO2 - Calculates hourly total resistance for SO2

#### Usage

 $Res\_Tot\_SO2(x, z_0 = 1)$ 

## Arguments

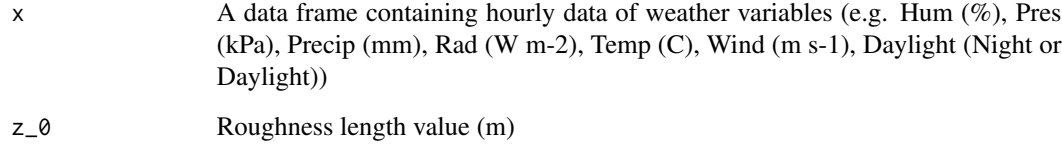

#### Value

Hourly data of total resistance for SO2 (s m-1)

## Examples

data(Bizkaia\_data)  $Res\_Tot\_SO2(x = Bizkaia\_data, z_0 = 1)$ 

<span id="page-34-0"></span>TreeDep *TreeDep Package*

## Description

The model estimates air pollution removal by dry deposition on trees. It also estimates aerodynamic resistance, boundary layer resistance, canopy resistance, stomatal resistance, cuticular resistance, mesophyll resistance, soil resistance, friction velocity and deposition velocity. It also allows plotting graphical results for a specific time period. The pollutants are nitrogen dioxide, ozone, sulphur dioxide, carbon monoxide and particulate matter.

#### Author(s)

Silvestre Garcia de Jalon <s.garciadejalon@gmail.com>

TreeDep\_plot *TreeDep\_plot - Generates a plot for selected variables and dates.*

## Description

TreeDep\_plot - Generates a plot for selected variables and dates.

#### Usage

```
TreeDep_plot(my_data, variable1, variable2 = "Non-existent", start_month,
  start_day, stop_month, stop_day)
```
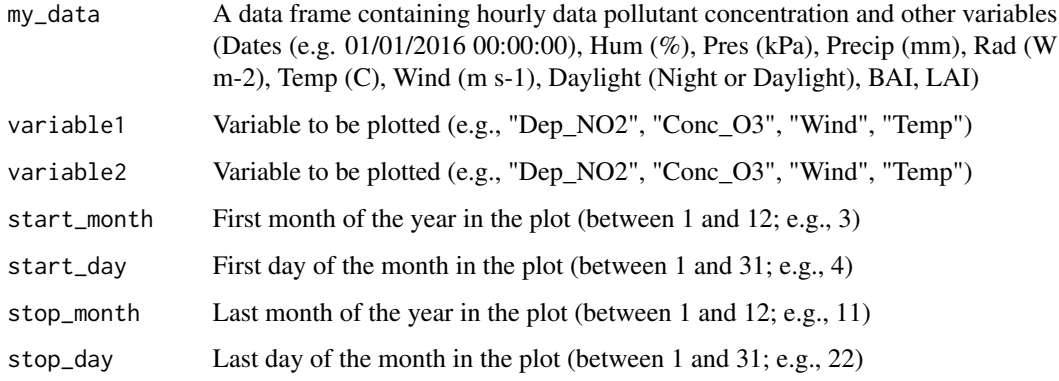

## Details

The variables that can be plotted are: "Hum", "Pres", "Precip", "Rad", "Temp", "Wind", "BAI", "LAI", "Fric\_vel", "Res\_aero", "Res\_boun\_CO2", "Res\_soil", "Conc\_NO2", "Dep\_NO2", "Dep\_vel\_NO2", "Res\_boun\_NO2", "Res\_cuti\_NO2", "Res\_stom\_NO2", "Res\_meso\_NO2", "Res\_cano\_NO2", "Res\_Tot\_NO2", "Conc\_O3", "Dep\_O3", "Dep\_vel\_O3", "Res\_boun\_O3", "Res\_cuti\_O3", "Res\_stom\_O3", "Res\_meso\_O3", "Res\_cano\_O3", "Res\_Tot\_O3", "Conc\_SO2", "Dep\_SO2", "Dep\_vel\_SO2", "Res\_boun\_SO2", "Res\_cuti\_SO2", "Res\_stom\_SO2", "Res\_meso\_SO2", "Res\_cano\_SO2", "Res\_Tot\_SO2", "Conc\_CO", "Dep\_CO", "Dep\_vel\_CO", "Res\_boun\_CO", "Res\_cano\_CO", "Res\_Tot\_CO", "Conc\_PM10", "Dep\_PM10", "Dep\_vel\_PM10".

#### Value

A plot with the variables and dates selected

#### Examples

```
TreeDep_plot(my_data = Bizkaia_data,
variable1 = "Dep_PM10",
variable2 = "Wind",
start_month = 6,
stop_month = 7,
start_day = 25,
stop_day = 3)
```
# <span id="page-36-0"></span>Index

∗Topic datasets Bizkaia\_data, <mark>[3](#page-2-0)</mark> Bizkaia\_data, <mark>[3](#page-2-0)</mark> Conc\_CO<sub>, [3](#page-2-0)</sub> Conc\_NO2 , [4](#page-3-0) Conc\_O3 , [4](#page-3-0) Conc\_PM10, [5](#page-4-0) Conc\_S02, [5](#page-4-0) Daylight, [6](#page-5-0) Dep\_CO, [7](#page-6-0) Dep\_CO\_a, [8](#page-7-0) Dep\_N02, [8](#page-7-0) Dep\_NO2\_a , [9](#page-8-0) Dep\_03, [10](#page-9-0) Dep\_O3\_a , [10](#page-9-0) Dep\_PM10 , [11](#page-10-0) Dep\_PM10\_a , [12](#page-11-0) Dep\_SO2 , [12](#page-11-0) Dep\_SO2\_a , [13](#page-12-0) Dep\_vel\_CO , [14](#page-13-0) Dep\_vel\_NO2,[14](#page-13-0) Dep\_vel\_03, [15](#page-14-0) Dep\_vel\_PM10,[16](#page-15-0) Dep\_vel\_SO2, [16](#page-15-0) Fric\_vel , [17](#page-16-0) LAI\_deciduous, [18](#page-17-0) LAI\_evergreen , [19](#page-18-0) Res\_aero , [19](#page-18-0) Res\_boun\_CO, [20](#page-19-0) Res\_boun\_CO2 , [21](#page-20-0) Res\_boun\_NO2 , [21](#page-20-0) Res\_boun\_O3 , [22](#page-21-0) Res\_boun\_SO2 , [23](#page-22-0) Res\_cano\_CO, [23](#page-22-0)

Res\_cano\_NO2, <mark>[24](#page-23-0)</mark>

Res\_cano\_03, [25](#page-24-0) Res\_cano\_SO2 , [25](#page-24-0) Res\_cuti\_NO2 , [26](#page-25-0) Res\_cuti\_O3 , [26](#page-25-0) Res\_cuti\_SO2, [27](#page-26-0) Res\_meso\_NO2,[28](#page-27-0) Res\_meso\_03,[28](#page-27-0) Res\_meso\_SO2,2<mark>9</mark> Res\_soil , [29](#page-28-0) Res\_stom\_NO2, [30](#page-29-0) Res\_stom\_O3 , [31](#page-30-0) Res\_stom\_SO2 , [31](#page-30-0) Res\_Tot\_CO , [32](#page-31-0) Res\_Tot\_NO2 , [33](#page-32-0) Res\_Tot\_O3 , [33](#page-32-0) Res\_Tot\_SO2 , [34](#page-33-0)

> TreeDep , [35](#page-34-0) TreeDep-package *(*TreeDep *)* , [35](#page-34-0) TreeDep\_plot, [35](#page-34-0)